## I półrocze

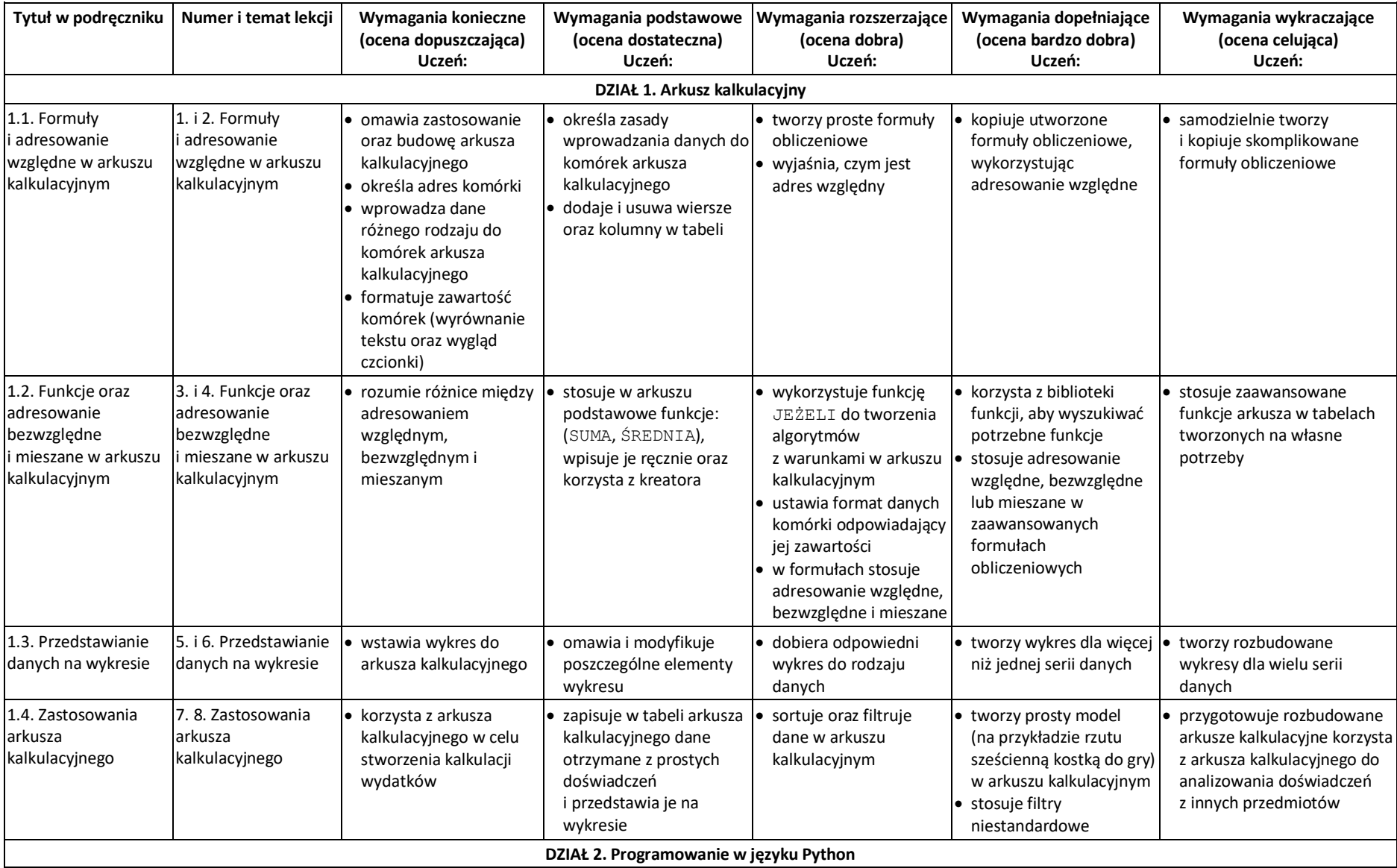

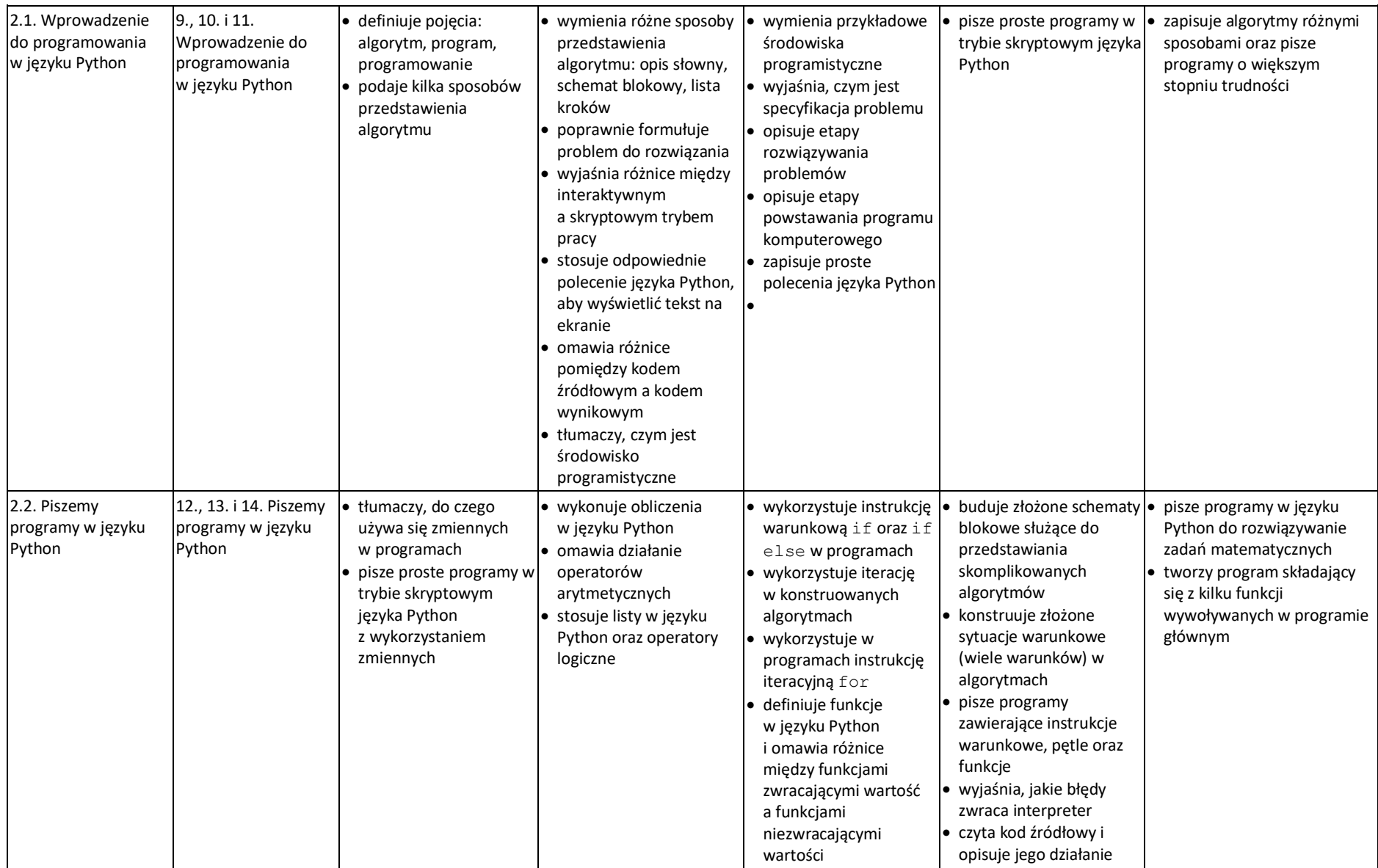

## II półrocze

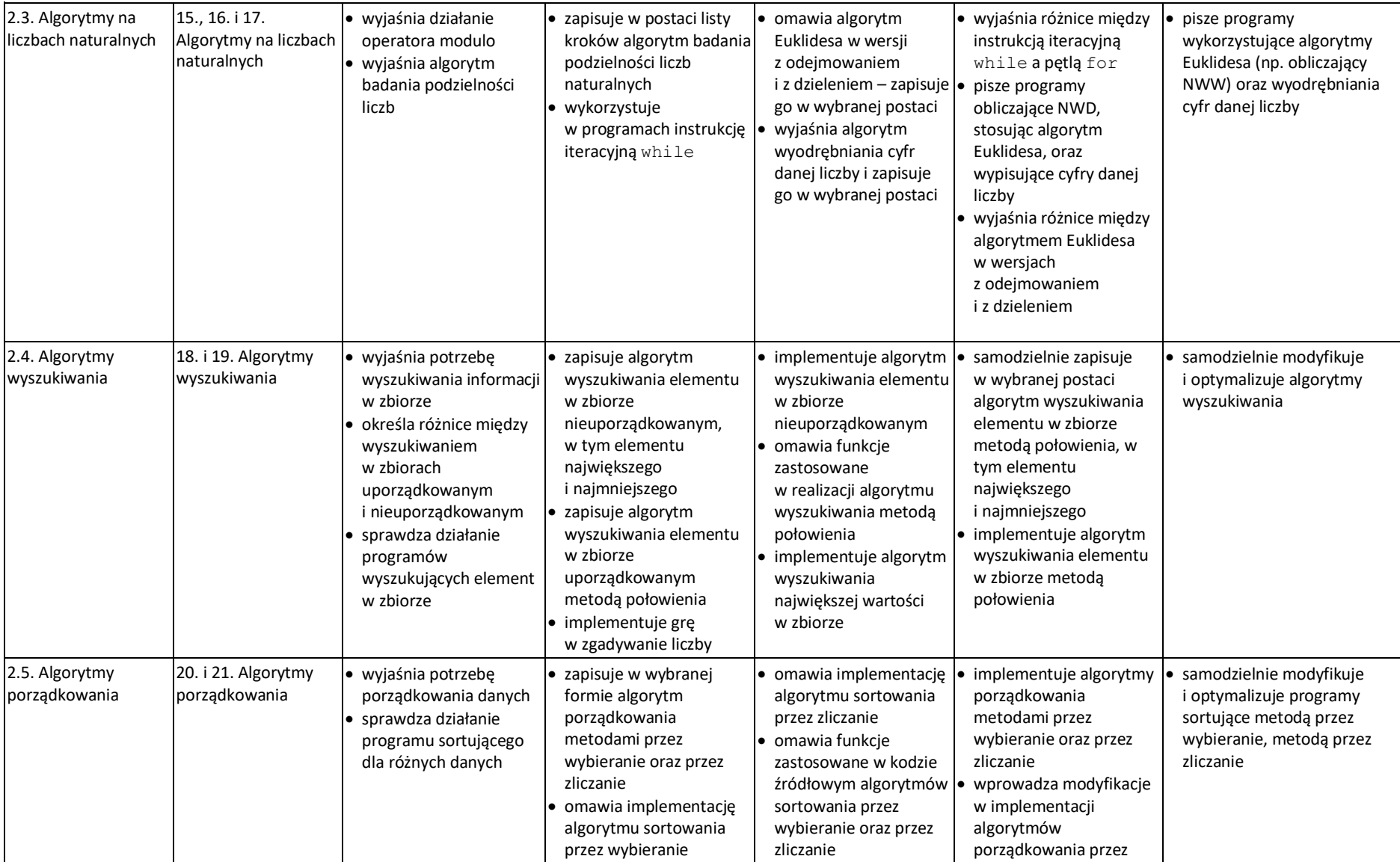

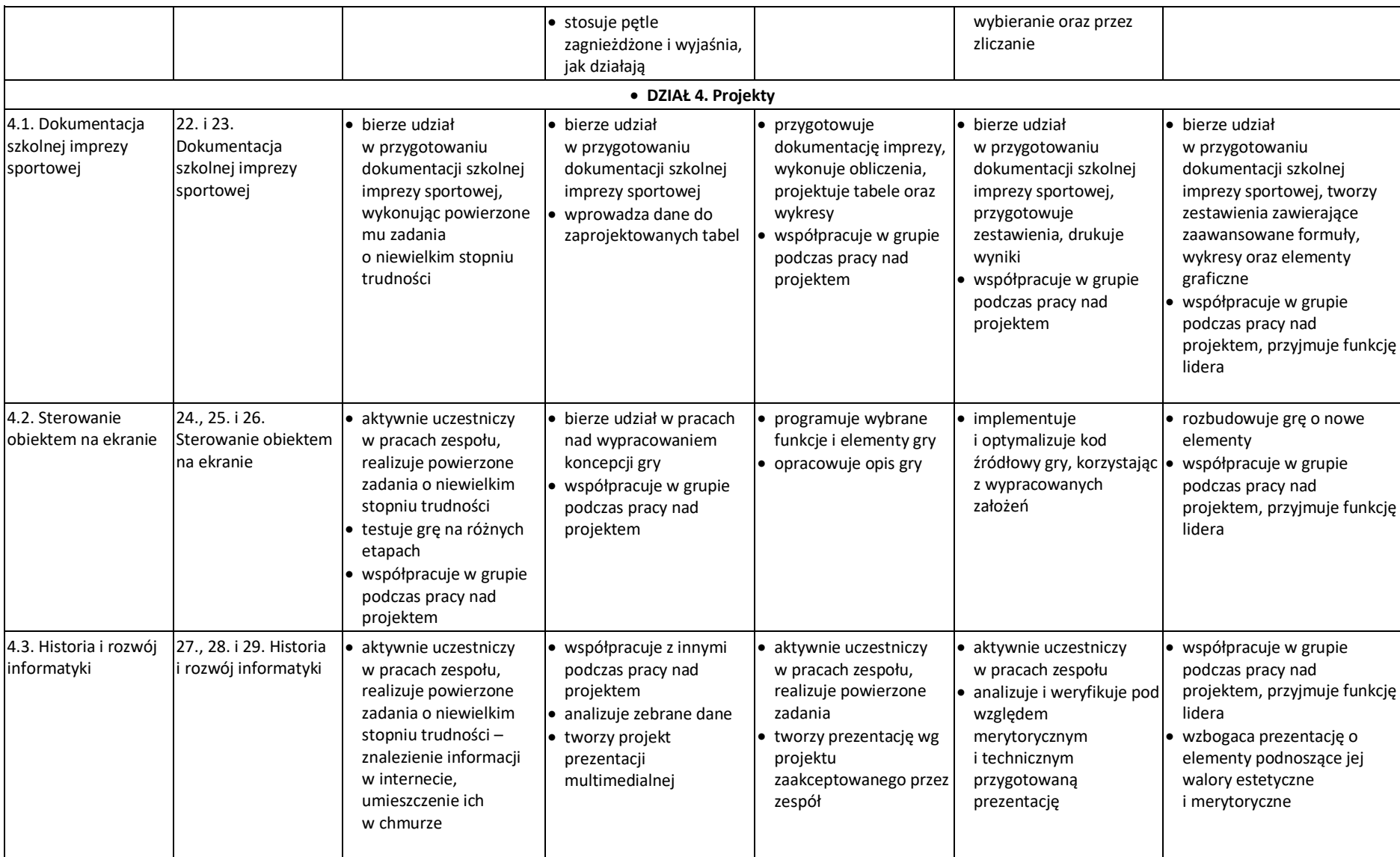

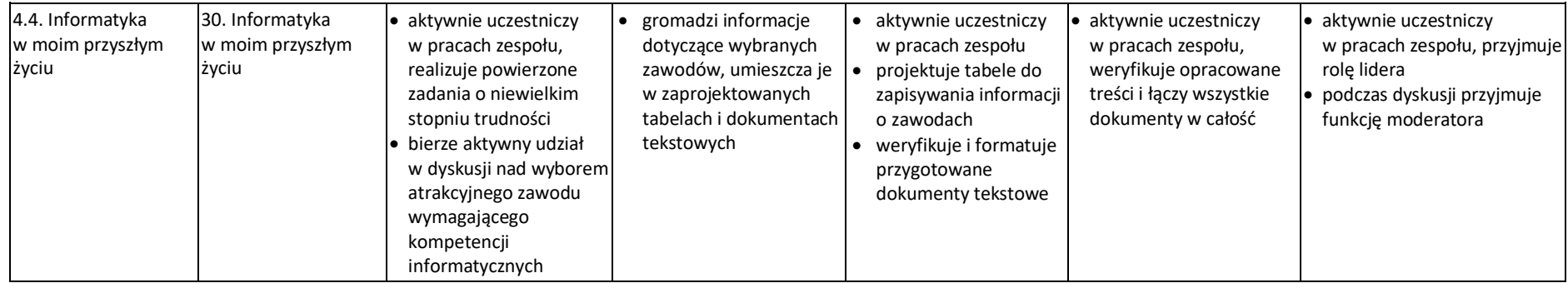